# StarTechcom

Hard-to-find made easy®

## Thunderbolt 3 Dual-4K Docking Station for Laptops - Windows Only

TB3DK2DPWUE

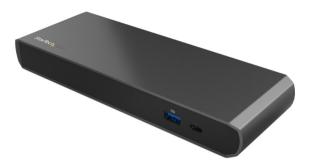

\*actual product may vary from photos

FR: Guide de l'utilisateur - fr.startech.com DE: Bedienungsanleitung - de.startech.com ES: Guía del usuario - es.startech.com NL: Gebruiksaanwijzing - nl.startech.com PT: Guia do usuário - pt.startech.com IT: Guida per l'uso - it.startech.com

For the latest information, technical specifications, and support for this product, please visit www.startech.com/TB3DK2DPWUE

Manual Revision: 01/27/2016

#### FCC Compliance Statement

This equipment has been tested and found to comply with the limits for a Class B digital device, pursuant to part 15 of the FCC Rules. These limits are designed to provide reasonable protection against harmful interference in a residential installation. This equipment generates, uses and can radiate radio frequency energy and, if not installed and used in accordance with the instructions, may cause harmful interference to radio communications. However, there is no guarantee that interference will not occur in a particular installation. If this equipment does cause harmful interference to radio or television reception, which can be determined by turning the equipment off and on, the user is encouraged to try to correct the interference by one or more of the following measures:

- · Reorient or relocate the receiving antenna.
- Increase the separation between the equipment and receiver.
- Connect the equipment into an outlet on a circuit different from that to which the receiver is connected.
- · Consult the dealer or an experienced radio/TV technician for help

This device complies with part 15 of the FCC Rules. Operation is subject to the following two conditions: (1) This device may not cause harmful interference, and (2) this device must accept any interference received, including interference that may cause undesired operation.

Changes or modifications not expressly approved by StarTech.com could void the user's authority to operate the equipment.

#### **Industry Canada Statement**

This Class B digital apparatus complies with Canadian ICES-003. Cet appareil numérique de la classe [B] est conforme à la norme NMB-003 du Canada.

CAN ICES-3 (B)/NMB-3(B)

#### Use of Trademarks, Registered Trademarks, and other Protected Names and Symbols

This manual may make reference to trademarks, registered trademarks, and other protected names and/or symbols of third-party companies not related in any way to StarTech.com. Where they occur these references are for illustrative purposes only and do not represent an endorsement of a product or service by StarTech.com, or an endorsement of the product(s) to which this manual applies by the third-party company in question. Regardless of any direct acknowledgement elsewhere in the body of this document, StarTech.com hereby acknowledges that all trademarks, registered trademarks, service marks, and other protected names and/or symbols contained in this manual and related documents are the property of their respective holders.

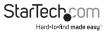

# **Table of Contents**

| Introduction                                                                                                    | 1                     |
|----------------------------------------------------------------------------------------------------|-----------------------|
| Packaging contents                                                                                                    | 1                     |
| System requirements                                                                                                    | 1                     |
| Product diagram                                                                                                    | 2                     |
| Front view                                                                                                    | 2                     |
| Rear view                                                                                                    | 2                     |
| About Thunderbolt 3                                                                                                    | 3                     |
| About DP alt mode (DisplayPort alternative mode)                                                                                                    | 3                     |
| About USB power delivery 2.0                                                                                                    | 3                     |
| Thunderbolt temperature                                                                                                    | 3                     |
| About USB 3.0 and USB 3.1 Gen 1                                                                                                    | 3                     |
| About the decking station's LICP C (LICP Type C <sup>TM</sup> ) nexts                                                                                                    | л                     |
| About the docking station's USB-C (USB Type-C <sup>™</sup> ) ports                                                                                                    | ····· <del>·</del>    |
| About the docking station ports                                                                                                    |                       |
|                                                                                                    | 4                     |
| About the docking station ports                                                                                                    | 4<br>5                |
| About the docking station ports<br>Install the docking station                                                                                                    | 4<br>5                |
| About the docking station ports<br>Install the docking station<br>Power the docking station                                                                                                    | 4<br>5                |
| About the docking station ports<br>Install the docking station<br>Power the docking station<br>Connect the docking station                                                                                                    | 4<br>5<br>5<br>5      |
| About the docking station ports<br>Install the docking station<br>Power the docking station<br>Connect the docking station<br>Install the drivers                                                                                               | 4<br>5<br>5<br>5<br>6 |
| About the docking station ports<br>Install the docking station<br>Power the docking station<br>Connect the docking station<br>Install the drivers<br>Charge a device                                                                            | 4<br>5<br>5<br>6      |
| About the docking station ports<br>Install the docking station<br>Power the docking station<br>Connect the docking station<br>Install the drivers.<br>Charge a device<br>Configure a display device.                                            | 4<br>5<br>5<br>6<br>6 |
| About the docking station ports<br>Install the docking station<br>Power the docking station<br>Connect the docking station<br>Install the drivers<br>Charge a device<br>Configure a display device<br>Connect a display to the DisplayPort port | 4<br>5<br>5<br>6<br>6 |

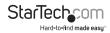

| Technical support    | 8 |
|----------------------|---|
| Warranty information | 8 |

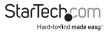

## Introduction

#### Packaging contents

- 1x Thunderbolt<sup>™</sup> 3 dual-4K docking station for laptops
- 1x Thunderbolt 3 cable 40Gbps 0.5m
- 1x universal power adapter
- 2x power cords (EU/UK)
- 1x quick start guide

#### System requirements

- · Host laptop with an available Thunderbolt 3 port
- Available AC electrical outlet
- DisplayPort<sup>™</sup> equipped display(s) with cable(s) as needed (for additional external display)
- Thunderbolt 3 equipped display(s) with cable(s) as needed (for additional external display)

**Note:** To connect a second display, you must use one of the docking station's Thunderbolt 3 USB-C<sup>™</sup> ports. Additional adapter purchases might be required to use the docking station with HDMI, DVI, or VGA displays. See the **Configure a display device** section for further details

- A 4K-capable display is required to achieve 4096 x 2160p resolution (4K is also known as 4K x 2K)
- A 5K-capable display is required to achieve 5120 x 2880p resolution
- Any of the following operating systems:
  - o Windows® 10 (32-bit or 64-bit)
  - o Windows 8 / 8.1 (32-bit or 64-bit)
  - o Windows 7 (32-bit or 64-bit)

#### Notes:

- o The docking station does not support Mac operating systems.
- o Video output capabilities are dependent on the video card and hardware specification of your connected host laptop.

Operating system requirements are subject to change. For the latest requirements, please visit http://www.startech.com/TB3DK2DPWUE.

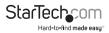

## Product diagram

#### **Front view**

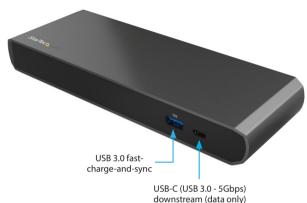

**Rear view** 

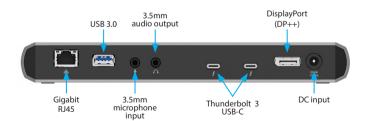

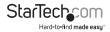

## About Thunderbolt 3

Thunderbolt 3 technology uses the USB-C connector, with bandwidth up to 40Gbps. It supports USB 3.1, DisplayPort 1.2, PCI Express 3.0, Thunderbolt 2, first-generation Thunderbolt, and increased power delivery to connected devices.

Thunderbolt technology supports both video and data throughput. However, it prioritizes video bandwidth to help ensure seamless display performance. The performance of the remaining dock functions depends entirely on your display configuration.

Thunderbolt 3 products must be used with Thunderbolt 3 cables.

## About DP alt mode (DisplayPort alternative mode)

DP alt mode is a specification that allows a DisplayPort video signal to transfer over USB-C. It enables the use of the USB-C interface for DisplayPort signals. Thunderbolt 3 supports the full USB-C standard, including support for DP alt mode. Because the docking station supports DP alt mode, you can connect Thunderbolt 3 or USB-C based video devices, cables, or adapters to the secondary Thunderbolt 3 port on the rear of the docking station.

### About USB power delivery 2.0

USB power delivery 2.0 is a specification that allows power (up to 100 watts) to be sent over a USB-C or Thunderbolt 3 cable that supports the specification.

The TB3DK2DPWUE supports USB power delivery 2.0 profile 1, delivering up to 15 watts of power to each Thunderbolt 3 USB-C port.

#### Thunderbolt temperature

Due to the high-performance of Thunderbolt technology, Thunderbolt products sometimes generate more heat than traditional hardware. Therefore, it's normal for the docking station to warm up when in use. Placing your laptop on the docking station's surface will result in even higher temperatures.

These higher temperatures do not represent a safety hazard to users or to hardware.

## About USB 3.0 and USB 3.1 Gen 1

USB 3.0 is also known as USB 3.1 Gen 1. This connectivity standard offers speeds up to 5Gbps. Any mention of USB 3.0 in this manual or on the StarTech.com website for TB3DK2DPWUE refers to the 5Gbps USB 3.1 Gen 1 standard. Any mention of USB 3.1 Gen 2 refers to the 10Gbps Gen 2 standard.

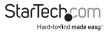

# About the docking station's USB-C (USB Type-C<sup>™</sup>) ports

Not all USB-C ports support the full functionality of the USB Type-C standard. Some ports might only provide data transfer, and might not support video (DP alt mode) or USB power delivery 2.0.

The docking station includes two USB-C ports:

- Front-panel USB-C port: This is <u>not</u> a Thunderbolt 3 port. It's a USB-C port that lets you connect peripherals using USB 3.0 (5Gbps) technology. This port supports data throughput only. The port does not support DP alt mode or USB power delivery 2.0.
- Rear panel Thunderbolt 3 USB-C port(s): These USB-C ports are Thunderbolt 3
  ports with a USB-C connector. One port is for connection to a host laptop, while the
  second can be used as a Thunderbolt 3 port, or a USB-C port. When used as a USB-C
  port, it lets you connect peripherals using USB 3.1 Gen 2 (10Gbps) technology. This
  port supports DP alt mode, and USB power delivery 2.0 profile 1, up to 15W.

**Note:** Either of the Thunderbolt 3 USB-C ports on the docking station can be used to connect to your host laptop.

## About the docking station ports

The USB-A (USB 3.0) port located at the back of the docking station is a standard USB 3.0 throughput port. When the dock is connected to a host laptop, this port provides a trickle charge to a selection of USB-charged devices.

The front USB-A (USB 3.0) port is compliant with Battery Charging Specification Revision 1.2 (BC1.2), which means that you can use the port to connect and charge a device faster than you can using a traditional standard USB 3.0 port.

This front USB 3.0 port can fast-charge a connected device even when the dock isn't connected to a host laptop. When the docking station is connected to a host laptop, the front USB 3.0 port functions as a Charging Downstream Port (CDP), which has simultaneous charge and sync capabilities.

The provided power adapter must always be connected to the docking station in order to charge a device using the front-panel USB fast-charge port.

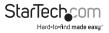

## Install the docking station

The docking station is natively supported when connected to a compatible operating system (see the **System requirements** section for supported operating systems). It should automatically detect and install the required drivers once connected to a Thunderbolt 3 port on your host laptop.

Follow the below sections and steps to properly set up the docking station.

## Power the docking station

When the docking station is plugged in and powered, you can use USB power delivery to power and charge your laptop through its Thunderbolt 3 USB-C port. The docking station cannot receive power from the host laptop, so the power adapter must always be connected to the docking station.

The docking station is configured to USB power delivery profile 1, providing approximately 15 watts to each Thunderbolt 3 port. The rate at which the docking station charges your laptop depends entirely on how much power the laptop typically draws using its included power adapter.

- 1. Select the appropriate power cord for your region and connect it to the power adapter.
- Connect the power adapter to an AC electrical outlet and then to the docking station's DC IN (power input) port. The docking station should now be receiving power.

## Connect the docking station

1. Connect your external display(s) to the docking station (example, DisplayPort or Thunderbolt 3 displays).

**Note:** See the **Configure a display device** section for dual-display configuration requirements.

- 2. Connect your peripherals to the docking station (example, USB devices, RJ 45 network).
- Connect the provided Thunderbolt 3 cable to a Thunderbolt 3 port on your host laptop and to one of the **Thunderbolt 3 USB-C** ports on the docking station.

**Note:** Either of the Thunderbolt 3 USB-C ports on the docking station can be used to connect to your host laptop.

## Install the drivers

Once the docking station is powered and connected to your host laptop, the required drivers should automatically install.

You might see a pop-up message requesting permission to allow the docking station to connect to your computer. If you see this pop-up message, do the following:

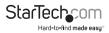

- 1. Click on the pop-up message.
- 2. On the following prompt, select Always Connect from the drop-down list.

3. Click  $\mathbf{OK}.$  If required, follow any other on-screen instructions to complete the installation.

The drivers can also be found under the **Support** tab on our website at http://www.startech.com/TB3DK2DPWUE.

## Charge a device

If you're only using the front USB 3.0 port to charge a device, a connection to a host laptop isn't required.

• To charge a device, connect it to the USB 3.0 port located on the front of the docking station.

**Note:** This front USB 3.0 port can only fast-charge connected devices that comply with USB Battery Charging Specification Revision 1.2.

## Configure a display device

Use your Windows operating system to adjust display settings for multiple monitors. Your laptop hardware must support dual external displays through its Thunderbolt 3 port.

#### Connect a display to the DisplayPort port

The docking station's DisplayPort connection supports DisplayPort 1.2, as well as DP++. Because the port supports DP++, you can use passive adapters or cables to connect different types of monitors to the DisplayPort port.

| Type of Display | Adapter Needed (sold separately)          |  |  |
|-----------------|-------------------------------------------|--|--|
| DisplayPort     | None                                      |  |  |
| HDMI display    | DisplayPort to HDMI Adapter (DP2HDMIADAP) |  |  |
| DVI display     | DisplayPort to DVI Adapter (DP2DVI)       |  |  |
| VGA display     | DisplayPort to VGA Adapter (DP2VGA2)      |  |  |

#### Connect a display to the Thunderbolt 3 USB-C port

You can also connect a display (or a display adapter) to one of the docking station's **Thunderbolt 3 USB-C** ports. One of the docking station's Thunderbolt 3 ports must remain connected to your host laptop.

Visit www.StarTech.com for a range of USB-C video adapters and cables.

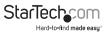

Note: The docking station lets you connect two 4K displays, or a single 5K display.

Video adapters sometimes limit the maximum available resolution. Check the documentation of the video adapter to determine its maximum supported resolution.

## Connect multiple Thunderbolt 3 displays in a daisy chain

You can also set up dual displays using multiple Thunderbolt 3 displays in a daisy-chain configuration.

**Example:** You can connect a Thunderbolt 3 display to the **Thunderbolt 3 USB-C port** port on the docking station. You can then connect another Thunderbolt 3 device, such as a second Thunderbolt 3 display, through the first Thunderbolt 3 display.

## Supported video resolutions

Thunderbolt technology supports both video and data throughput. However, it prioritizes video bandwidth to help ensure seamless display performance. The performance of the remaining dock functions depends entirely on the display configuration you used.

| Number of<br>Displays | Ports                                               | Maximum Resolution                             |
|-----------------------|-----------------------------------------------------|------------------------------------------------|
| 1                     | DisplayPort port                                    | 4096 x 2160p (60Hz)                            |
| 1                     | Thunderbolt 3 USB-C port                            | 5120p x 2880p (60Hz)                           |
| 2                     | DisplayPort port and<br>Thunderbolt 3 USB-C<br>port | 4096 x 2160p (60Hz) and 4096 x<br>2160p (60Hz) |

The docking station supports the follow maximum resolutions:

- Depending on the configuration and the supported resolutions of your connected monitor(s), the docking station can support video resolutions lower than specified above.
- In a multi-display configuration, set the refresh rates on each of your connected monitors to the same values, otherwise your monitors might not properly display.
- Video output capabilities are dependent on the video card and hardware specifications of your connected host laptop.

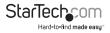

## **Technical support**

StarTech.com's lifetime technical support is an integral part of our commitment to provide industry-leading solutions. If you ever need help with your product, visit **www.startech.com/support** and access our comprehensive selection of online tools, documentation, and downloads.

For the latest drivers/software, please visit www.startech.com/downloads

## Warranty information

This product is backed by a two-year warranty.

StarTech.com warrants its products against defects in materials and workmanship for the periods noted, following the initial date of purchase. During this period, the products may be returned for repair, or replacement with equivalent products at our discretion. The warranty covers parts and labor costs only. StarTech.com does not warrant its products from defects or damages arising from misuse, abuse, alteration, or normal wear and tear.

#### **Limitation of Liability**

In no event shall the liability of StarTech.com Ltd. and StarTech.com USA LLP (or their officers, directors, employees or agents) for any damages (whether direct or indirect, special, punitive, incidental, consequential, or otherwise), loss of profits, loss of business, or any pecuniary loss, arising out of or related to the use of the product exceed the actual price paid for the product. Some states do not allow the exclusion or limitation of incidental or consequential damages. If such laws apply, the limitations or exclusions contained in this statement may not apply to you.

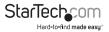

## StarTechcom

Hard-to-find made easy®

Hard-to-find made easy. At StarTech.com, that isn't a slogan. It's a promise.

StarTech.com is your one-stop source for every connectivity part you need. From the latest technology to legacy products — and all the parts that bridge the old and new — we can help you find the parts that connect your solutions.

We make it easy to locate the parts, and we quickly deliver them wherever they need to go. Just talk to one of our tech advisors or visit our website. You'll be connected to the products you need in no time.

Visit www.startech.com for complete information on all StarTech.com products and to access exclusive resources and time-saving tools.

StarTech.com is an ISO 9001 Registered manufacturer of connectivity and technology parts. StarTech.com was founded in 1985 and has operations in the United States, Canada, the United Kingdom and Taiwan servicing a worldwide market.